Related commands please refer to protocol document: \$PMTK127\*36 // Clear Flash EPO. \$PMTK607\*33 // Inquiry Flash EPO status.

Flash EPO TTFF Testing Procedure:

1,

Run PowerGPS as administrator > MTK > EPO Management Tool > Download EPO > Update EPO.

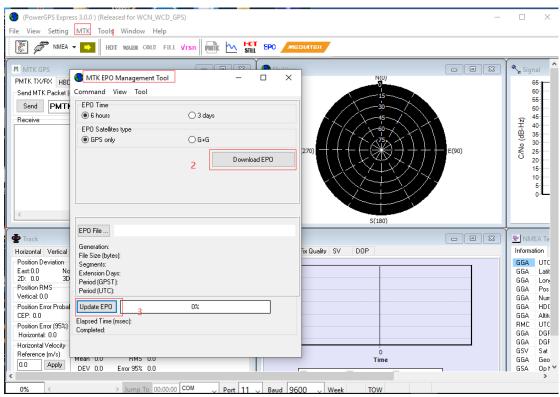

1-1,

\$PMTK607\*33 // Inquiry Flash EPO status, make sure EPO is successfully downloaded.

2,

MTK > Static TTFF Testing > Set Reference Point > AGPS Agent: only select "System time aiding".

| (PowerGPS Express 3.0.0) (Released for WCN_WCD_GPS)                                                                                                    |       |                                                    |
|----------------------------------------------------------------------------------------------------|-------|----------------------------------------------------|
| File View Setting MTK Topls Window Help                                                                                                    |       |                                                    |
| The MEA HOT WARE COLD FULL VISIN                                                                                                    |       |                                                    |
| M MTK GPS         Automatic TTFF Testing         2         -         ×           PMTK TX/RX         Imatian Type         O HOT         O WARM         COLD         FULL           Send MTK Pac         Imatian Times of Tests         Imatian Times of Tests         Im                                                                                                    |       | Signal<br>65<br>60<br>55<br>50                     |
| Receive         Run         Stop         Result Chart         Config         Set Reference Point         Hot Start TTFF           Ref. Lat         Ref. Lon         Current Lat         Current Lon         2D Error(m)         3D Error(m)         UTC Time         Fix Mode                                                                                                    |       | (ZH-BP) 0N/C                                       |
| Options  INF General System Data Log Maintenance Autosave Picture Replay GPS Se Lose  Min Reference Location MTK Chip Device AGPS Agent Internal Invalid Log Max 900  System time aiding 5  Sector Provide AGPS Agent Agent A | E(90) | V 25<br>20<br>15<br>10<br>5<br>0                   |
| Track         2 or         Latitude(deg)         31.822203         Longitude(deg)         117.115547         Altitude(m)         84.90           Track         2 or         Location age (sec)         0                                                                                                    | 890   | ■ NMEA<br>Informatic                               |
| 2D: 0.0         Min         QBD EPO aiding            Position RMS         Mex             Vertical: 0.0         Max             Position Entrof         503             CEP: 0.0         672                                                                                                    |       | GGA  <br>GGA  <br>GGA  <br>GGA  <br>GGA  <br>GGA / |
| Position Eror (\$ 902           Horizontal 0.0         95%           Horizontal Velo         93%           Reference (m/         93,7           0.0         Apr           20 (§ 7.73%)                                                                                                    |       | RMC  <br>GGA  <br>GGA  <br>GSV !<br>GGA  <br>GSA   |

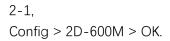

| - · · -                                                                                                    | 3.0.0) (Released for WCN_WCD_GPS)<br>MTK Tools Window Help<br>HOT WARN COLD FULL VISIN IN THE COLD FULL VISIN IN THE COL |       |
|----------------------------------------------------------------------------------------------------|----------------------------------------------------------------------------------------------------|-------|
| M MTK GPS<br>PMTK TX/RX HBD<br>Send MTK Packet (only<br>Send PMTK<br>Receive                                                                                                    | Automatic TTFF Testing         -         ×           Restart Type         2         -         ×           Image: Hot of Tests         Image: Hot of Tests         -         1mm           Image: Image:                                                                                                    | E(90) |
| <                                                                                                    | INF0         TT1           Current         ○         2D 10km         ○         2D 10km           Min         ○         2D 600m         ○         2D 600m         ○         After Restart Message           Max         ○         2D 100m         ○         2D 100m         ○         After Restart Command           90%         ○         0 100m         ○         2D 50m         ○         After Restart CMD           90%         ○         0 50m         ○         3D 50m         ○         After Restart Message         □           90%         ○         0 50m         ○         D 50m         ○         After Restart CMD           90%         ○         0 50m         ○         D 50m         ○         D 0           95%         ○         D 50m         ○         D 0         D 0         D 0           20 (96, 45%         ○         O ynamic         ○         TT4GNSS         ○         O                                                                                                    |       |
| Position Deviation<br>East:0.0 North:<br>2D: 0.0 3D:<br>Position RMS<br>Vertical: 0.0 2D:<br>Position Error Probable<br>CEP: 0.0 SEI<br>Position Error (95%)<br>Horizontal: 0.0 V<br>Horizontal Velocity<br>Reference (m/s) M | 2D-         TTFF         Waiting time before next TTFF test         Waiting Mode         Image: Waiting Mode         Image: Waiting Time (Sec)         Image: Waiting Time (Sec)         Image: Waiting Time (Sec)         Image: Waiting Time (Sec)         Image: Waiting Time (Sec)         Image: Waiting Time (Sec)         Image: Waiting Time (Sec)         Image: Waiting Time (Sec)         Image: Waiting Time (Sec)         Image: Waiting Time (Sec)         Image: Waiting Time (Sec)         Image: Waiting Time (Sec)         Image: Waiting Time (Sec)         Image: Waiting Time (Sec)         Image: Wai                                                                                                    |       |
| 0.0 Apply<br>Compute prfm                                                                                                    | σ (68.27%)       2σ (95.45%)       3σ (97.73%)       > Ju                                                                                                    |       |

- 3, \$PMTK869,1,0\*34 // Disable EASY.
- 4, Run 10 times cold start > calculate the average TTFF.

| (PowerGPS Express 3                                                                                                    | .0.0 ) (Released for WCN_WCD_GPS)                                                                                                    |         |
|----------------------------------------------------------------------------------------------------|----------------------------------------------------------------------------------------------------|---------|
| File View Setting N                                                                                                    | MTK Tools Window Help                                                                                                    |         |
| MEA 🗸                                                                                                    | HOT WARE COLD FULL VISIN INTE K                                                                                                    |         |
| PMTK TX/RX HBD<br>Send MTK Packet (only                                                                                                    | Number of Tests                                                                                                    |         |
| Send PMTK<br>Receive                                                                                                    | 1     4     10     20     100     1000     Define       Run     Stop     Result Chart     Config     Set Reference Point     Cold Restart TTFF       Ref. Lat     Ref     TTFF Configuration     5     X       General     Misc     X                                                                                          | - E(90) |
| <                                                                                                    | INF0         TTI           Current         2D 10kmy           Min         2D 10kmy           Mean         2D 10km           Max         2D 100m           3D 100m         3D 100m           95%         2D 50m           σ (68.27%)         3D 50m           2σ (95.45%)         Dynamic           3σ (97.73%)         TT4GNSS |         |
| Position Deviation<br>East:0.0 North:<br>2D: 0.0 3D:<br>Position RMS<br>Vertical: 0.0 2D:                                                       | Tests  Min  Hot Bestart Waiting Time [Sec]  Hot Bestart Waiting Time [Sec]                                                                                                    |         |
| Position Error Probable  <br>CEP: 0.0 SEF<br>Position Error (95%)<br>Horizontal: 0.0 V<br>Horizontal Velocity<br>Reference (m/s)<br>0.0 Apply M | 67%         Warm/Cold Restart Waiting Time [Sec]           90%         95%           95%         Random Delay[0 ~ 29]           93%         Fixed Delay           768.27%         Fixed Delay                                                                                                    |         |
| Compute prfm                                                                                                    | 20 (95.45%)<br>30 (97.73%)<br>> Ju                                                                                                    |         |